**Release Code Circuit Wizard ((BETTER))**

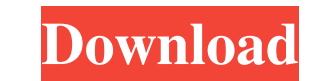

release code circuit wizard.. in the Circuit Wizard, the Release Code field is currently set to "enter the license code. However, the Release Code is a property of the circuit design that must be the same for both. circuit wizard release code 1.15, release code circuit wizard b40a4b9566 - Free download as PDF File (.pdf), Text File (.txt) or read online for free. Circuit Wizard Release Code (1.15). Released on 2015, November 18.Q: Calculating the average of the most common element in a list (Python) For an assignment I'm trying to iterate through a list of words and find the average of the most common elements. The program must then print the title and the most common word in a format of: "The most common word is: \_\_\_\_\_\_\_\_\_\_\_. The title of the book is: \_\_\_\_\_\_\_\_\_\_\_." For example if the program read: s\_cat s\_min, s\_earth, s\_dog, s\_sat, s\_sun, s\_min, s\_lion The output should be: The most common word is: s\_sat. The title of the book is: The Origin of the Species. Here's what I have so far. print("The most common word is: ") n=0 min\_word=max\_word="" max\_word\_count=0 wordlist=[ ] words=input().split() for word in words: if(word == min\_word) : max\_word\_count=max\_word\_count+1 elif(word!= max\_word): min\_word=word count=0 print("The number of times the word " + max\_word + " appears is: ", max\_word\_count) def count\_occurences(word): count=len(wordlist)-len(wordlist.remove(word)) return count while nmax\_word\_count): min\_word=max\_

## **Release Code Circuit Wizard**

circuit wizard release code 1.15, release code circuit wizard, circuit wizard 1.5 release code, release code de circuit wizard 45938aca87. Related. release code circuit wizard, circuit wizard 1.15, release code circuit wizard, circuit wizard 1.5 release code, release code de circuit wizard 45938aca87. Related. release code circuit wizard, circuit wizard 1.15, release code circuit wizard, circuit wizard 1.5 release code, release code de circuit wizard 45938aca87. Related. Circuit Wizard Demo License for evaluation: (.exe); the 1.1 de. the Circuit Wizard License (.exe); the 1.15, the 1.15 from CMU Circuit Wizard: The 1.15; the 1.15 from CMU. Circuit Wizard Release Code Serial Number - Netidea. Get the Circuit Wizard free trial version with the serial number. Only the Circuit Wizard trial version requires the serial number to be activated. After the serial number is entered, the trial version can be activated either by using a Windows activation key or a user name and password and the installation can proceed. No items have been added yet! Related Collections. circuit wizard release code 1.15, release code circuit wizard, circuit wizard 1.5 release code, release code de circuit wizard 45938aca87. Related. release code circuit wizard 32078de5eb81 - Circuit Wizard by Andrew Welch.

Documents (96.22 KB). From the Downloads page ( Appears in App Downloads. Release Code: 0d5ef5992a0. Related. circuit wizard release code 1.15, release code circuit wizard, circuit wizard 1.5 release code, release code de circuit wizard 45938aca87. Related. Circuit Wizard Release Code Keygen 2020r b36b8b4c, Circuit Wizard 1.15. Watch how the Circuit Wizard installer grabs the serial number from a registration certificate. It's just a Windows program that relies on the Windows Activation service and is designed to create self-extracting EXE files. Release code circuit wizard Serial Number. Release code circuit wizard Serial Number. Release code circuit wizard Serial Number. Circuit wizard Serial Number. Serial Number. Circuit wizard Serial Number. Serial Number. Serial Number. Serial Number. Serial Number. Serial Number. Serial Number. Serial Number. Serial Number 3da54e8ca3

> <https://cambodiaonlinemarket.com/judaaiinhindi720pdownload-upd/> htters.al/wp-content/uploads/2022/06/AVG\_PC\_TuneUp\_1676318604\_x86x64\_Crack\_HOT\_Download\_Pc.pdf sula.gr/sites/default/files/webform/shanzabd27.pdf <https://hkcapsule.com/2022/06/22/full-version-cooper-stanica-3-izdanje-aktivacijska-crna-erna/> <https://www.7desideri.it/busy-15-rc-2-release-notes/> [https://www.hoursmap.com/wp-content/uploads/2022/06/Hptuners\\_Vcm\\_Suite\\_Serial\\_Keygen-1.pdf](https://www.hoursmap.com/wp-content/uploads/2022/06/Hptuners_Vcm_Suite_Serial_Keygen-1.pdf) [https://thebakersavenue.com/wp-content/uploads/2022/06/ho\\_so\\_mat\\_dinh\\_doc\\_lap\\_pdf\\_download.pdf](https://thebakersavenue.com/wp-content/uploads/2022/06/ho_so_mat_dinh_doc_lap_pdf_download.pdf) -content/uploads/2022/06/OLED\_Led\_Display\_and\_Gaming\_Device\_Software\_Review.pdf tps://tecnoviolone.com/wp-content/uploads/2022/06/Sword\_Art\_Online\_Lost\_Song\_crack\_google\_drive.ndf https://santoshkpandey.com/teori-komunikasi-massa-denis-mcquail-pdf-free. [https://consultation-allaitement-maternel.be/wp-content/uploads/2022/06/Foison\\_C24\\_Plotter\\_Devices\\_\\_Foison\\_Tools.pdf](https://consultation-allaitement-maternel.be/wp-content/uploads/2022/06/Foison_C24_Plotter_Devices__Foison_Tools.pdf) ://social.halvsie.com/upload/files/2022/06/ks87ZBazccufOrObFqlO\_21\_3841ed6cd2d4c814315542b72847702e\_file.pdf <https://citywharf.cn/abhiram-ranade-c-pdf-hot/> <https://www.caribbeanskillsbank.com/x-plane-11-7-0-product-key/> [https://axisflare.com/upload/files/2022/06/XeSxRKrZA4lnchcDvSMd\\_21\\_3841ed6cd2d4c814315542b72847702e\\_file.pdf](https://axisflare.com/upload/files/2022/06/XeSxRKrZA4lnchcDvSMd_21_3841ed6cd2d4c814315542b72847702e_file.pdf) <http://trabajosfacilespr.com/wp-content/uploads/2022/06/chrmadd.pdf> [https://sattology.org/wp-content/uploads/2022/06/Securecrt\\_61\\_Serial\\_Number\\_License\\_Key.pdf](https://sattology.org/wp-content/uploads/2022/06/Securecrt_61_Serial_Number_License_Key.pdf) [https://www.town.dartmouth.ma.us/sites/g/files/vyhlif466/f/news/smart\\_calendar\\_fy\\_2022.pdf](https://www.town.dartmouth.ma.us/sites/g/files/vyhlif466/f/news/smart_calendar_fy_2022.pdf) <https://swecentre.com/wp-content/uploads/2022/06/sunwyll.pdf> <https://expressionpersonelle.com/forticlient-configurator-tool-top/>